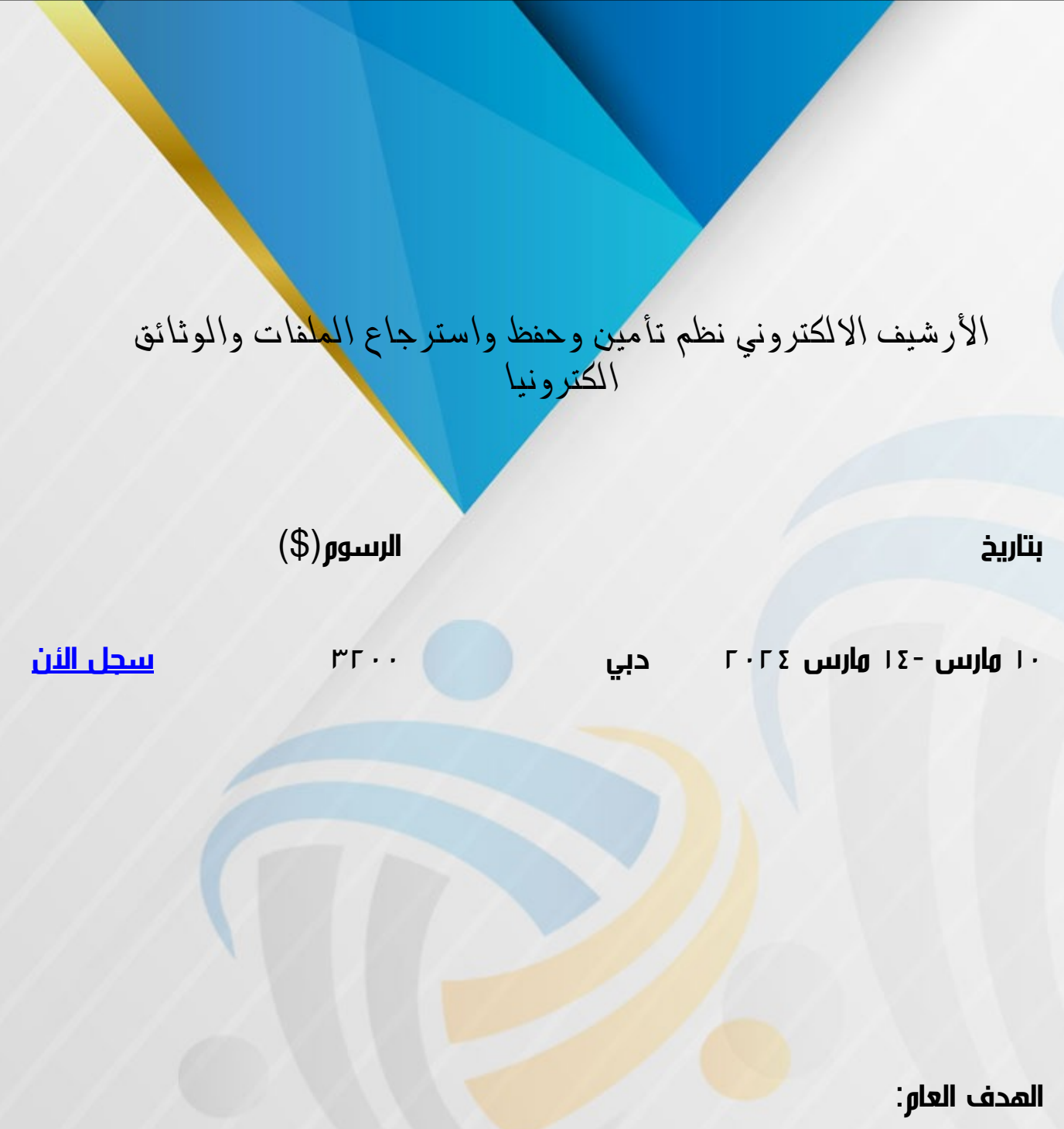

تكوين مهارات لدى موظفي الحفظ على الأسلوب العلمي والعملي الصحيح في التنظيم الفني لمحتويات الأرشيف، وكيفي<mark>ة تصنيف</mark> وترقيم وفهرسة الأوراق لسرعة استرجاعها من الملفات وحفظ الوثائق إلكترونياً

الأهداف التفصيلية:

بعد انتهاء البرنامج التدريبي يتعرف السادة المشاركين على:

- .1 تأمين وحفظ الملفات باستخدام الحاسب الالى .
- .2 تصنيف وفهرسة الملفات وارشفتها الكترونيا .

.3 التعامل مع بيئة المنظمات اللاورقية .

- .4 التوثيق والأرشفة وحفظ الملفات إلكترونيا.ً
	- .5 الأرشفة الإلكترونية وأهميتها.
- .6 الطرق الحديثة في حفظ الوثائق والملفات إلكترونيا.ً

المستفيدون:

- العاملون في مجال الحفظ بالمؤسسات والمنظمات
- الموظفون المراد تهيئتهم للعمل في مجال المحفوظات مستقبلاً
	- موظفي المعلوماتية المعنيين بحفظ الوثائق الكترونيا
		- موظفي السكرتارية والديوان  $\bullet$
	- جميع الموظفين في مجال حفظ و ضبط الوثائق و السجلات
- المعنيين بأعمال السكرتارية و إدارة المكاتب و حفظ الوثائق والبيانات

محتويات البرنامج:

- مقدمة عن المحفوظات وأنواعها وأهميتها
	- أهمية الأرشيف الإلكتروني
- التنظيم الإداري للمحفوظات (المركزية واللامركزية)
- التنظيم الفني للمحفوظات (التصنيف-الترقيم-الفهرسة)
	- كيفية وضع خطة لتصنيف وترقيم الأوراق والملفات
- $\lambda$ كيفية إنشاء فهرس للمؤسسة (فهرس موضوع  $\mathbb D$  فهرس أسماء
- الأساليب والطرق الحديثة في الارشفه وحفظ الوثائق والملفات الكترونيا".  $\bullet$ 
	- طرق و أساليب حفظ الملفات و توثيقها الكترونيا.
	- وسائل الأرشفة و حفظ السجلات و توثيقها الكترونيا.
	- طرق حفظ الأوراق وتداولها إجراءات حفظ الأوراق في الملفات  $\bullet$ 
		- فرز وترحيل وإتلاف الأوراق المنتهية
- الربط بين تنظيم الأوراق يدوياً وبين إدخال معلوماتها في التقنيات الحديثة
	- كيفية تقليص الأعمال الورقية في المكاتب
	- اثر استخدام الحاسب الآلي في حفظ الوثائق
- الأسس الخمس للعمل الجيد في إدارة أعمال الديوان والمكاتب والسكرتارية.
	- طرق التعامل مع السجلات و الوثائق الإلكترونية.
		- تمارين و حالات عملية.

أساليب التدريب:

- المحاضرة القصيرة  $\bullet$ 
	- النقاش و الحوار  $\bullet$
- العمل ضمن مجموعات
- التمارين الجماعية والتطبيقات العملية.  $\bullet$

00201102843111<sup>c2</sup> info@minaretc.org $^{\boxtimes}$ www.minaretc.org<sup>2</sup>